# **Comprehensive Project**

Using all five standard rules that applied to Project 13, in a single R Studio project, do the following:

- For each of the tasks listed below, use data from the *Professional Worker Career Experience Survey, United States, 2003-2004* from [http://www.icpsr.umich.edu.](http://www.icpsr.umich.edu/) You will need to be on campus.
- For each of the tasks listed below, do each of the following:
	- a. Conduct the requested analysis, adhering to any data cleaning and assumption checks. This includes transforming any skewed variables as appropriate.
	- b. Report all relevant statistical significance tests and effect sizes, regardless of significance.
	- c. Include comments (using ##) throughout explaining what you are doing, why you are doing it, and what you interpreted/concluded from what you did.

### **File 1 – psych.R**

- Conduct an exploratory factor analysis of the 9 job satisfaction facets measured (i.e., satisfaction with salary through satisfaction with work itself) to extract 3 factors. Use the *psych* package for this. Identify items belonging to a general factor of job satisfaction based upon your judgment and use those as the variable of interest for the next two analyses (which here will be called: general job satisfaction).
- Test if a person's career field classification predicts general job satisfaction using an ANOVA framework. Also export an APA-style ANOVA summary table to a file called **anova.doc**. Visualize with a horizontal bar chart.
- Report and interpret coefficient alpha for all items measuring intention to leave for another employer, also using the *psych* package. Using the mean score of these items, test if a person's overall stress management score and general job satisfaction interact to predict their intention to leave for another employer using an OLS regression framework. Also export an APA-style regression summary table to a file called **regression.doc**. Visualize by splitting the dataset into above-and-below median scores on job satisfaction, and create a scatterplot with regression lines.

#### **File 2 – datascience.R**

- Compare the people in your dataset who have the word "manager" (any capitalization) in their typed-out job titles to people that don't in terms of their overall work family conflict. Visualize with a bar chart.
- Test if the words in a person's job title can be used to predict their overall work-family conflict score using a machine learning framework. Compare at least two machine learning algorithms to address this question. Visualize the comparison. Remember to simplify your data.

## **File 3 – advisor.Rmd**

• Create a PDF stepping your advisor through the analyses you conducted in **psych.R**. Be sure to include comments explaining each step, describing what you concluded from it, and why. Be sure to move headings and comments outside of R chunks into the main PDF.

#### **File 4 – app.Rmd**

• Create an app that allows users to select among career field classifications and view a histogram of general job satisfaction within that classification. Also display the mean and SD of the selected group. Paste a comment with a link to the app on shinyapps.io at the end of **datascience.R**.

## **Supplemental Details on EFAs**

- The basic question answered by an exploratory factor analysis is this: if we assume there are a limited number of latent traits or characteristics that created these data, how many traits could have reasonably caused the observed scores on this set of variables?
- For example, let's say five people complete a survey with five questions ranging from 1 to 10:

Person 1: 4 4 9 9 9 Person 2: 1 1 3 3 3 Person 3: 9 9 6 6 6 Person 4: 3 3 1 1 1 Person 5: 5 5 6 6 6

You would probably conclude "oh, items 1 and 2 seem to be caused by the same thing, and items 3, 4 and 5 seem to be caused by another thing." EFA is a mathematical process by which to make that conclusion, rather than relying upon your intuition.

• When you run an EFA, one of the pieces of output you get is called a **pattern matrix**. The numbers in a pattern matrix represent the unique contribution of each variable to each identified factor. For example, with the data above, you might get back a pattern matrix like this:

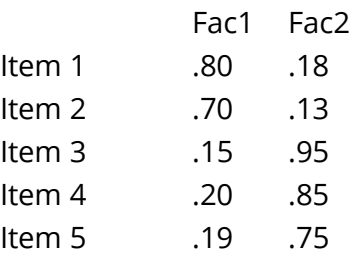

These numbers can be interpreted as the regression coefficient if you were to regress Fac1 on Item1-Item5, thus:

 $y'(Fac1) = .80*11 + .7*12 + .15*13 + .20*14 + .19*15$  $y'(Fac2) = .18*11 + .13*12 + .95*13 + .85*14 + .75*15$ 

From this, you can interpret that Factor 1 is made up primarily of Items 1 and 2, whereas Factor 2 is made up primarily of Items 3, 4 and 5. You could then create scale scores by calculating the means of each set of items. The interpretation of those factors is ultimately up to you as the researcher.